# Berichterstattung des Zentrums für Datenverarbeitung für den Ständigen Ausschuß II

## Berichtszeitraum 1973

- 1. Überblick über die Entwicklung der Organisation des Zentrums
	- a) Stellenplan

Im Rj. 1973 wurden dem ZDV keine neuen Stellen zugeteilt. Auf Antrag des Unterausschusses für das ZDV wurde 1/2 Locherinnenstelle vorfinanziert. Diese Stelle soll 1974 etatisiert warden. Es wurden ferner zwei Stellenanhebungen (Vb, VIb nach IVb) durchgeführt, weil dies aus tariflichen Gründen notwendig war.

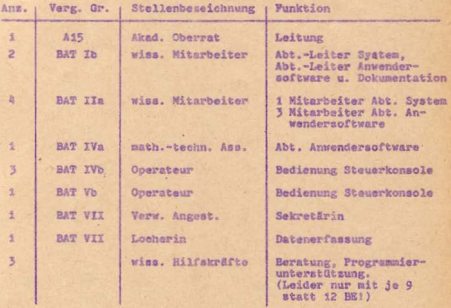

#### hi Dinabbonium

Mitrlieder: Prof. Dr. S. Filippi, Geschäftsführender Direktor Prof. Dr. J. Dudeck Prof. Dr. K. Wohan Dr. J. Hammerschick Dint -Math D. Vais H. Becker K. Naumann

 $-2 -$ 

Die wichtigsten Reschiffsser

- 16. Feb. 1973 TOP2: Die Fachbergiche sollen dher die Mörlichkeiten und Kosten für den Anschluß von Terminals an die CD3300 unterrichtet werden.
	- 6. Juli 1973 TOP2: Der vom Unterausschuß für das ZDV empfohlene Fernanschluß an den regionalen Rechner der TH Darmstadt wird gebilligt.
- 22. Nov. 1975 TOP1: Das vom Baususschuß für das Rechenzentrum verabschiedete Raumprogramm wird gebilligt.

TOP2: Die Zehl der Vertreter der wise. Bediensteten im Direktorium des ZDV soll auf zwei erhöht warden.

 $-3-$ 

Die vollständigen Protokolle der Sitzungen sind als Anlage 1 beigefügt.

c) Beirat (Unterausschuß für des ZDV)

Mitglieder:

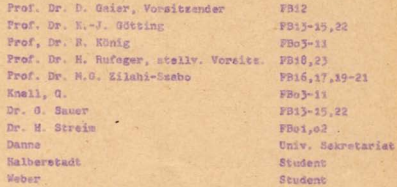

Die wichtigsten Beschlüsse des Unterausschusses waren:

15. Juni 1973 TOP2: Es wird beschlossen, dem Vorschlag des Rultumministeriums sur Eintichtung eines Pernanschlusses an den regionalen Rechner der TH Oarmstadt suzustimmen.

> TOP3: Un eine affektivere Nutzung der CD3500 au erreichen und die Banutzer besser mit Rechenleistung zu verzorgen, wird beachlossen, die Versorgung teilweise zu dezentralisieren. Es soll ein Antrag an die DFG gestellt werden mit dem Ziel, an der Universität 5 Tarminals für die CD3300 des ZDV einzurichten: Physik. Chemis, Zeughausbereich, Psychologie, Medizin

23. Nov. 1973 TOPja:Ala Terminalgerät für den Anschluß an Darmstadt wird ein EAI DOT 132 ausgewählt.

Die vollständigen Protokolle mit allen Beachlüssen sind als Anlage 2 beigefügt.

 $-3 -$ 

2. Haushalt des Zentrums im Rj. 1973

a) Mittel aus dem Universitätshaushalt Haushaltszuteilung auf ATG 69 270.000.-- DM Nachbewilligung Dez. 73

 $- 1 -$ 

 $7.200 - 10M$  $277.200--DN$ 

Vom ZDV waren 285.000,-- DM beantragt worden. Der Unterausschuß hatte sich in seinem Schreiben vom 11. Dez. 1972 für eine Einhaltung von 28o. ooo, -- DM für das Rj. 1973 eingesetzt. Es konnten jedoch nur die oben aufgeführten 270.000.-- DM zugeteilt werden. Die Höhe dieser Zuteilung - die sich nachträglich als zu niedrig herausstellte - ist trotzdem als günstig zu beurteilen, wenn man sie vor dem Hintergrund der 20 bis 30 %igen Haushaltssperren der Ansätze für 1973 sieht. Beim ZDV betrug die Kürzung um 15.000;-- DM nur 5.3 %. Beachtet man jedoch, daß das ZDV unkürzbare rechtliche Verpflichtungen von jährlich 218.000, -- DM hat, und bezieht man die gekürsten 15.000,-- DM auf 285.000,-- -218.000,-- \* 67.000,-- DM, so liegt die Sperre immerhin auch bei 22 %. Aufgrund der Nachbewilligung von 7.200, -- DM mußte nur noch ein Defizit von 1.800,-- DM in das Rj. 1974 übertragen werden.

# b) Mittel Dritter

Die Einnahmen aus Mitteln Dritter (Titel 119 75-3) stammen ausschließlich aus verkaufter Rechenzeit an andere Hochschulen (180,-- DM/1 Stunde ) oder an private Auftraggeber (1200,-- DM/ 1 Stunde). Die Höhe betrug 1973 23.899.67 DM. Die Mittel dienen der Anschaffung eines wäiteren Sichtgerätes für die Benutzer sowie zur Finanzierung der Lücke bei den wiss. Hilfskräften (s. ia und 5a).

 $-5-$ 

### 3. Tätigkeit der Mitglieder des Zentrums

 $-5 -$ 

#### a) in der Forschung

Forschungsprojekte können nur in Zusammenarbeit mit den Fachbereichen durchgeführt werden. Zur Zeit ist dies wegen der su geringen Personalausstattung illusorisch. Am ZDV aind 6 Stellen für wiss. Mitarbeiter vorhanden. Diese Zahl ist für die Serviceleistungen des ZDV schon unzureichend. Bei einer Erhebung an 25 deutschen Hochschulrechenzentren (reiner Service, kein wissenschaftliches Zentrum) liegt der Durchschnitt der Anzahl der wiss. Mitarbeiter bei 12 (s. Anlage 3). Selbst das Rechenzentrum der Universität Marburg hat bei kleinerer Maschine und einfacherem Betriebssystem 8 wiss. Mitarbeiter.

b) in der Lehre

**WS 72/73** 

FORTRAN A, Kurs und Übungen 14-tägig, gangtags, vor dem Senester

ALGOL für Fortgeschrittene, Vorlesung 2 Stunden + 2 Stunden Übungen

COBOL, Vorlesung 3 Stunden

FORTRAN B. Kurs mit Übungen 5-tägig, ganztags, nach dem Semester

#### **SS73**

FORTRAN A, Kurs mit Übungen 14-tägig, ganztags, vor dem Semester

ALGOL, Vorlesung 2 Stunden + 2 Stunden Übungen

COMPASS (mit Einführung in das Betriebssystem) Vorlesung, 3 Stunden

 $-6-$ 

PORTRAN B. für Fortgeschrittene 5-tägig, ganztags, nach dem Semester

# c) Dienstleistungen für Einrichtungen und Personen der Justus Liebig-Universität

 $-6-$ 

Durch die Zuteilung einer Benutzernummer kann jedem Mitglied der JLU Gießen der Zugang zur GD3300 für Zwecke der Forschung und Lehre kostenlos gestattet werden. Diese Zuteilung geschieht auf Antrag. Der Benutzungsantrag muß vom Antragsteller sowie von einem Auftraggeber unterschrieben sein. Der Auftraggeber kann nur ein Hochschullehrer sein; er ist dem ZDV gegenüber letztlich für die Einhaltung der Vorschriften der Benutserordnung des ZDV (s. Anlage 4) verantwortlich. Benutzernummern haben ein halbes Jahr Gültigkeit; sie können durch einen Verlängerungsantrag, der Wieder vom Auftraggeber und Antragsteller zu unterschreiben ist. verlängert werden.

Am ZDV gab es in Dez. 73 314 gültige Benutzernummern, davon 293 Nummern für Benutzer der JLU Gießen. Für diese Hummern wurden 101.210 Jobläufe (von insgesamt 109.011 Läufen) durchgeführt. Täglich wurden durchgehnittlich äts John erledigt, Auf die Nummarn entfiel von der Gesamt-CPU-Zeit von 2275 h 6 min ein Anteil von 2211 h 59 min. Der Steigerungsfaktor bei der CPU-Zeit. beträgt gegenüber 1972 1.42. was genau einer Verdoopelung alle mwei Jahre entspricht. Er wurde erreicht, obwohl die Betriebsteit sich nur um den Faktor 1.28 auf 4276 Stunden erhöhte.

In der folgenden Tabelle sind Benutzernummern nach Instituten Eusammengefaßt und die zugehörigen Rechenzeiten und Anzahlen der Programmläufe ausgewiesen.

 $-7 -$ 

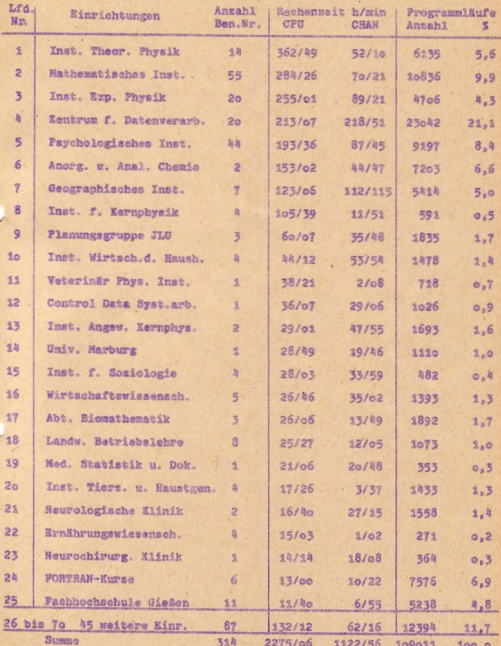

 $\cdot$  8 -

 $7$ u,

d) Dianstleistungen für Einrichtungen und Personen außerhalb der Justus Liebig-Universität

Von den 314 Hummern waren 21 Nummern an Benutser, die nicht der JLU angehören, ausgegeben. Davon waren 4 Nummern für private Firmen und die verbleibenden 17 Nummern verteilen sich auf die Fachhochschule Gießen, die Universität Marburg und die Gesamthochschule Kassel. Die Anteile dieser Gruppen an der gesamten CPU-Zeit und den gesamten Programmläufen ist in der folgenden Tabelle zusammengestellt.

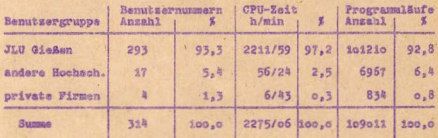

 $-9 -$ 

 $-8-$ 

### 4. Zusammanfassende Würdigung der Arbeit des Zentrums

 $\frac{1}{2}$  o  $\frac{1}{2}$ 

### a) hardware

Des Jahr 1973 brachts eine weitere Zunahme der Betriebsseit von 3338 Stunden auf 4276 Stunden, Diese Zeiten wurden anfangs in einem 2-Schichten-Betrieb, ab Herbst 73 in 2 1/2 Schichten erreicht: in dem Zeiten von 6.00 Uhr bis 1.00 Uhr an 5 Tagen in der Woche. Der Rheiserungefaktor für die Retriebezeit heträgt 1.28. Durch die im Jan. 73 installierte Kernspelchererweiterung konnte eine Steigerung der Effektivität erzielt werden: Die CPU-Zait stier von 1597 Stunden in 1972 auf 2275 Stunden in 1973. was den Steicerungsfaktor 1.42 bedeutet. Die gleiche Tendenz ist hei allen Kanalveiten ersichtlich: von 823 auf 1123 Stunden. d.h. ma den Faktor 1.37.

Als weitere maschinemmäßige Erweiterung ist ein Locher zu nennen. Dadurch konnte zwar eine gewisse Entlastung des Andrangs auf die Locher erreicht werden, es ist jedoch noch durchaus Gblich, das zu gewissen Stoßseiten Benutzer auf freiwerdende Locher warten müssen. Für den Haushalt 1975/76 sollten wenigstens zwei weitere Locher sur Anschaffung vorgesehen werden.

Von allen Benutsern wurde die Installation von zwei Sichtgeräten in einem Benutzerraum begrüßt. Von verschiedenen Benutzergruppen war dies schon lange gefordert worden. Diese Geräte ermöglichen es, einmal Programme zu erstellen. Laufen zu lansen, die Ergebniese anguseben, anschließend zu korrigieren und wieder laufen zu lassen: sie bringen also eine starke Beschleunigung beim Austesten. Zum anderen bieten diese Geräte die Möglichkeit "interaktiv" mit dem Rechner zu arbeiten, d.b. während des Ablaufs des Programma mit dem Gerät zu kommunizieren. Ein- und Ausgabe am Gerät vorsunehmen.

## b) software

Für die programmeitige Unterstützung der Benutser gibt es die laufende Systempflege, Entwicklung von allgemeinen Dienstprogrammen, von Anwenderprogrammen aus den verschiedensten Gebieten.

 $-10-$ 

Beratung und Abhaltung von Kursen, die während des Semesters sowie auch in den Samesterfarien stattfinden.

Bei der Beratung findet sunächst eine intensive Anfangsberatung statt, Sie wird forgeführt in einer dauernden individuellen Fehlerberatung (nach Bedarf) und einer Beratung in der Programmtechnik. Es ist dem ZDV jedoch völlig unmöglich. für bestimmte Benutzer Individualprogramme zu schreiben. Diese Situation liegt Sher hei allen deutschen Hochschulrechenzentren völlig identisch vor, daß nämlich die Witarbeiter ausnahmslos für die Serviceleistungen benötigt werden.

Von der für alle Benutzer entwickelten zoftware sind wohl im letzten Jahr außer allgemeinen Anwendungsprogrammen die Programme zur Benutzung der Sichtgeräte zu erwähnen. Ein wichtiges Projekt wird in Kürze abgeschlossen sein, und soll in gewissem Umfange das CDC-standard-Paket RESPOND ersetzen.

# 5. Vorschläge und Anregungen für die weitere Entwicklung

a) personell

**COLLEGE** 

Kurzfristig sollte ab sofort die Anzahl der BE für die wiss. Hilfskräfte so erhöht werden, daß eine Beschäftigung während des ganzen Jahres und nicht nur für 9 Monate möglich ist. Bisher konnten die fehlenden 3 Nonate aus den Einnahmen aus Mitteln Dritter finanziert werden. Wegen langer Einarbeitungszeiten ist es nicht möglich immer wieder neue Kräfte einzustellen. Erst nach einem halben bis einem Jahr können die Hilfskräfte die Arbeit des ZDV wirksam unterstützen. Es kommt hinzu, daß die Benutzerhäufigkeit in den Semesterferien in keiner Weise nachläßt, so daß die programmtechnische Beratung, in der die wiss. Hilfskräfte stark eingesetzt sind, das ganze Jahr hindurch voll besetzt sein muß. Der Wunsch des ZDV wäre eine Anhebung von 3-9 = 27 BE auf 4-12 = 48 BE für die wiss. Hilfskräfte.

 $-11 -$ 

Längerfristig müssen in der Personalausstattung übernroportionale Steigerungsraten eingenlant werden. Rinmal weil die vorhandenen Stellen selbst für die reinen Serviceleistungen zu cering sind, sum anderen weil durch die für 1977/78 genlante Vergrößerung der Anlage und den Neubau zusätzliche Personalstallen erforderlich werden. Die erste Aussene wird durch des Ergebnis einer Umfrage im Dez. 1973 an deutsche Hochschulvechenzentren voll bestätigt. Die 25 Antworten sind in der Anlage 3 zusammengestellt. Es war nach den Studentenzahlen, dem Installationswert der Anlage, nach der gesamten Quadratmeterzahl und nach der Anzahl der Mitarbeiter (wiss. Mitarbeiter, Operateure, Gezamtanzahl) gefragt worden. Da es sich um Hochschulvechanzentren handelt, bedeuten diese Zahlen die Ausstattung für reine Serviceleistungen. Der Vergleich der Gießener Zahlen mit dem Durchschnitt dieser 25 Rechenzentren zeigt. daß an der JLU Gießen der Bestand etwa die Hälfte, teilweise weniger beträgt.

Die folgende Tabelle ist ein Auszug aus der Anlage 3. Es zeigt den Stand der hessischen Universitäten und die Durchschnittssahlan.

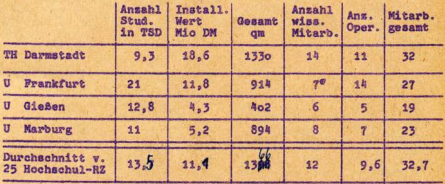

\* wird voraussichtlich schon im Nachtragshaushalt 1974 erhöht. Vom DV-Unterausschuß waren als besonders dringend befärwortet: 3 x BAT Ia, 2 x BAT IIa.

Die Planzahlen für Gießen 1986 sehen wie folgt aus:

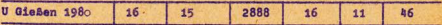

 $-12 -$ 

of the lo

Bis auf den Wert "Gesamt om" bedeuten die Zahlen für 1980 nur einen 25 %igen Zuschlag für den Durchschnitt von 1973. Die Planzahlen Gießen 1980 sind daher Größen, die das ZDV als minimal ansieht und von denen keine Äbstriche mehr möglich sind. Es muß von den zuständigen Ausschüssen geprüft werden, ob diese Zahlen nicht teilweise erhöht werden können, da mit den genannten Plangrößen nur ein weiteres Zurückfallen der JLU Gießen verhindert werden kann. Ein echtes Einholen oder Überholen des Durchschnitts kann damit schwerlich erzielt werden. Daß der Wert für die Fläche dagegen um über ioo % höher liegt, hat die Ursache darin, daß viele Rechenzentren noch nicht ausreichend untergebracht sind und teilweise in der nächsten Zukunft in neue Räume einziehen werden. Die 2888 gm sind der Umfang des vom Bauausschuß für das Rechenzentrum verabschiedeten Raumprogramms (s. auch 5b).

 $-12 -$ 

Die Anlage 5 zeigt die Aufteilung der Stellen auf die Abteilungen des Rechenzentrums nach IST-Stand 1974 und SOLL-Stand 1980. Ein Zeitplan für die Zuteilung der neuen Stellen in den Doppelhaushalten 1975/76, 1977/78 und 1979/80 ist in der Anlage 6 aufgestellt. Danach sind 1975/76 5+3=8 Stellen, 1977/78 8+7=15 Stellen und 1979/80 4+3=7 Stellen eingeplant, 1975/76 liegt wegen des Nachholbedarfs das Schwergewicht auf neuen Stellen für wiss. Mitarbeiter und math.-techn. Assistentinnen. Ebenso 1977/78, susätzlicher Schwerpunkt sind weitere Operateure. 1979/80 schließlich ein Ausbau der Stellen für math.-techn. Assistenten und Programmierer.

#### b) räumlich

**CALLE** 

Wie bereits erwähnt ist der Umfang des verabschiedeten Raumprogramms 2888 qm. Darunter befinden sich auch Funktionsräume für das Institut für Medizinische Statistik und Dokumentation zur Unterbringung von Geräten der EDV in der Medizin. Im einzelnen sind ausgewiesen

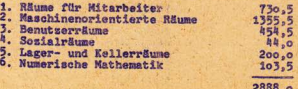

#### c) Sachmittel

Die Wartungskosten liegen zur Zeit bei über 200.000. -- pro Jahr. Bei einer Anlage mit Anschaffungspreis von 15 Mio DM dürfte die Wartung 6000.000.-- DM betragen, so daß der Gesamtetat ab 1978 etwa 750.000. -- DM ausmachen wird.

 $-13 -$ 

### d) maschinell

Ende 1973 war die Anlage täglich 19 Stunden in Betrieb, Trotzdem ist immer ein Rückstand von unerledigten Jobs vorhanden. der einen Umfang von 15 - 26 Stunden hat. Ab März 1974 wird ein 3-Schichten-Betrieb eingerichtet. Wor der bereits erwähnten Installation einer neuen Anlage voraussichtlich im Jahr 1978 werden 2 Erweiterungen angestebt:

Fernanschluß per Telefonleitung an die TH Darmstadt und ein DFG-Antrag zur Einrichtung von Terminals an 5 Schwerpunkten (Physik, Chemie, Zeughausbereich, Psychologie, Madizin) an die CD3300 des ZDV. Durch diese Dezentralisation soll erreicht werden, daß die Benutzer besser mit Rechenleistung versorgt werden können. Die beantragten Geräte werden später auch an die neue, große Anlage anschließbar sein. Während die Einrichtung der 5 Terminals an der CD3300 der großen Henge der Benutzer erhebliche Erleichterungen bringen wird, ist der Anschluß an Darmstadt vor allem für solche Benutzer wertvoll, die ihre Probleme zum Teil an der CD3300 wegen extrem langer Rechenzeiten gar nicht erst starten konnten. Beispielswaise hat 1973 die Theoretische Physik über 806 CD3300-Stunden außerhalb gerechnet.

Der Anschluß an Darmstadt wird ab 1. April mit einer Wahlleitung von 1200 Baud realisiert sein. Es wird zur Zeit geprüft, ob im Rahmen eines Projektes über CUU eine Standleitung mit einem Kleinrechner (Konzentrator) eingerichtet werden soll. Für den DFG-Antrag können noch keine Termine genannt werden, da die Begutachtung durch den Ständigen Ausschuß III (wegen entstehender Folgekosten) noch aussteht.